# **ИЗВЕЩАТЕЛЬ ПОЖАРНЫЙ РУЧНОЙ АДРЕСНЫЙ «ИПР 513-3АМ исп.02»**

# **ИСО 9001**

Этикетка АЦДР.425211.009 ЭТ

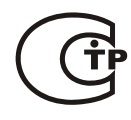

### **1 ОСНОВНЫЕ ТЕХНИЧЕСКИЕ ДАННЫЕ**

#### **1.1 Общие сведения**

Извещатель пожарный ручной адресный «ИПР 513-3АМ исп.02» АЦДР.425211.009 (в дальнейшем – извещатель) применяется в системах пожарной сигнализации и автоматического пожаротушения, предназначен для ручного формирования сигнала пожарной тревоги или запуска систем пожарной автоматики при работе в составе комплекса технических средств «Орион» АЦДР.425513.016 ПС. Электропитание и информационный обмен извещателя осуществляются по двухпроводной линии связи (ДПЛС) контроллера «С2000-КДЛ». Извещатель поддерживает протокол двухпроводной линии связи ДПЛС\_v2.xx, позволяет передавать значение напряжения ДПЛС в месте своего подключения.

Есть возможность опломбировать защитное стекло извещателя.

Версия программного обеспечения извещателя – v.1.00. Извещатель рассчитан на непрерывную круглосуточную работу и относится к восстанавливаемым, периодически обслуживаемым изделиям.

# **1.2 Основные технические данные 1.3 Комплектность**

- 
- 
- 
- 
- 
- 
- 
- 
- 
- 
- 
- 
- 
- 
- 
- 
- 
- 9) Масса, кг **-** не более 0,15.

1) Напряжение питания ДПЛС, В **-** от 8 до 10. Комплектность *индивидуальной* поставки:<br>2) Потребляемый ток мА **-** не более 0.5 - извешатель «ИПР 513-3АМ исп 02» 2) Потребляемый ток, мА **-** не более 0,5. – извещатель «ИПР 513-3АМ исп.02» **-** 1 шт.; 3) Время технической готовности, с **-** не более 15. – этикетка АЦДР.425211.009 ЭТ **-** 1 экз.; 4) Степень защищённости оболочки **-** IР41. – ключ специальный **-** 1 шт.; 5) Диапазон рабочих температур, °С **-** от минус 30 до +55. – шуруп 2-3,5×20.2 ГОСТ 1144-80 **-** 2 шт.; 6) Температура транспортировки и хранения, °С **-** от минус 50 до +55. – шуруп 2-3×13.2 ГОСТ 1144-80 **-** 2 шт.; 7) Относительная влажность воздуха, % **-** до 93 при +40 °С. **-** дюбель 7×22 **-** 2 шт.;<br>8) Габаритные размеры мм **-** не более 94×94×54 - упаковка индивилуальная - 1 шт. 8) Габаритные размеры, мм **-** не более 94×94×54. – упаковка индивидуальная **-** 1 масса, кг Комплектность *групповой* поставки: – извещатель «ИПР 513-3АМ исп.02» **-** 10 шт.; – этикетка АЦДР.425211.009 ЭТ **-** 1 экз.; – ключ специальный **-** 10 шт.; – шуруп 2-3,5×20.2 ГОСТ 1144-80 **-** 20 шт.; – шуруп 2-3×13.2 ГОСТ 1144-80 **-** 20 шт.; – дюбель 7×22 **-** 20 шт.;

> – упаковка индивидуальная **-** 10 шт.; – упаковка групповая **-** 1 шт.

**2 УКАЗАНИЯ ПО ЭКСПЛУАТАЦИИ**

#### **2.1 Схема внешних соединений**

соединений извещателя с «С2000-КДЛ». При эксплуатации извещателя в «С2000-КДЛ» устанавливается тип зоны **3 - «Тепловой»**. Способы задания и типы зон указаны

в эксплуатационных документах на «С2000-КДЛ», «С2000» и АРМ «Орион».

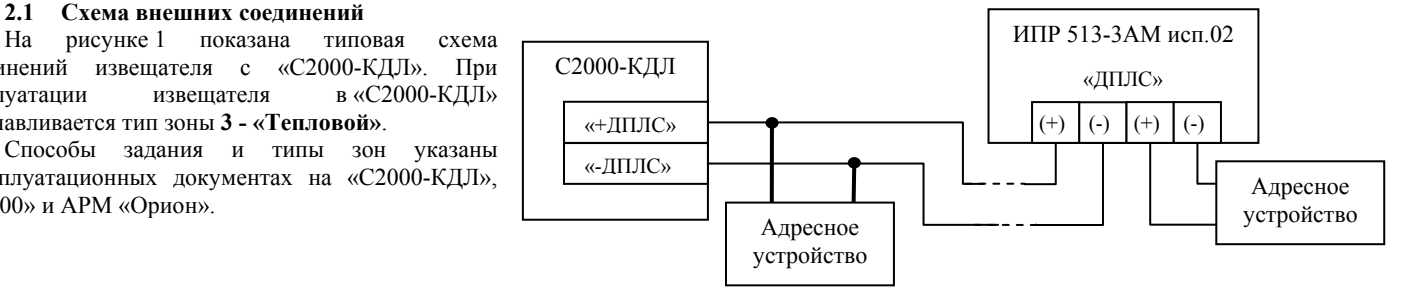

## **2.2 Монтаж извещателя Рисунок 1**

Извещатель крепится двумя шурупами к стене, соблюдая требования СНиП в следующем порядке.

Основание (поз. 3 рис. 2) крепится двумя шурупами (поз. 7 рис. 2) к стене. Необходимо снять переднюю крышку (поз. 1 рис. 2) с центрального блока (поз. 2 рис. 2), подсоединить провода, подведённые внутрь основания к клеммной колодке на центральном блоке и закрепить его на основании двумя шурупами (поз.6 рис. 2). После чего необходимо одеть переднюю крышку на смонтированную конструкцию.

На рисунке 2 показан извещатель в разобранном виде:

- 1 передняя крышка;
- 2 центральный блок;
- $3 \alpha$ снование;
- 4 защитное стекло;
- 5 ключ специальный;
- $6$  шурупы  $3\times13$ ;
- 7 шурупы 3,5×20.

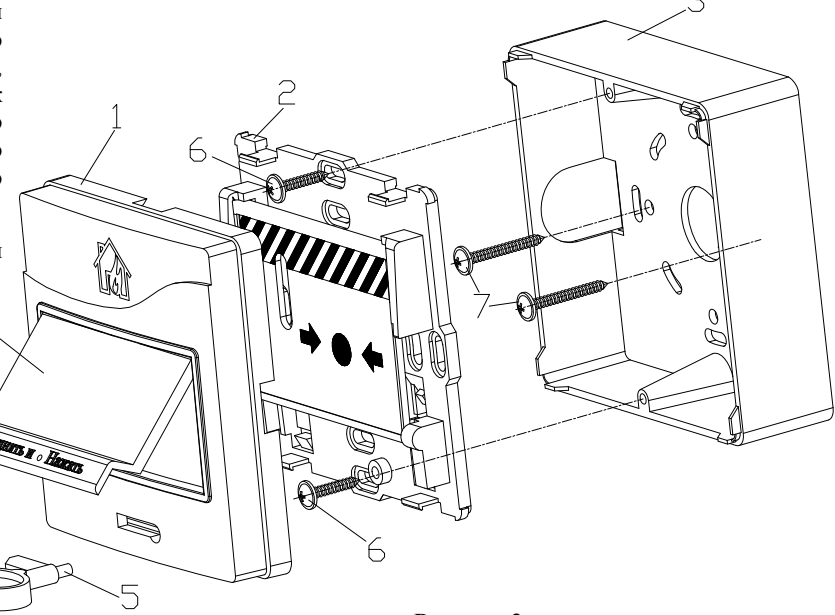

#### **2.3 Индикация режимов работы**

В таблице 1 приведены описания способов индикации режимов работы извещателя.

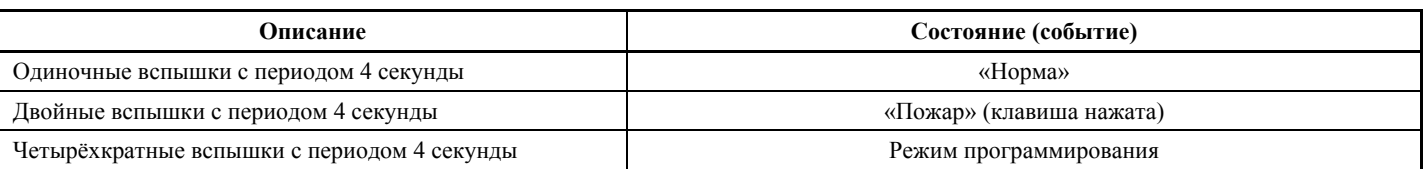

**Таблица 1**

#### **2.4. Задание адреса извещателя**

Извещатель обеспечивает хранение адреса обмена по ДПЛС в энергонезависимой памяти. Диапазон адресов – от 1 до 127. Извещатель поставляется с адресом 127.

Для задания адресов необходимо с пульта «С2000» или персонального компьютера послать одну из команд на «С2000-КДЛ»:

- «Программирование адреса устройства»;
- «Смена адреса устройства».

Командой «Программирование адреса устройства» можно задать адрес извещателя независимо от того, какой ему адрес присвоен на данный момент. Это может быть использовано, если два и более устройства имеют одинаковый адрес. Для этого необходимо с пульта или компьютера подать команду на программирование с номером требуемого адреса. Светодиодный индикатор извещателя перейдёт в режим четырёхкратных миганий с периодом 4 секунды. После этого необходимо в течение 5 минут за 10 с произвести 2 срабатывания извещателя (длительность нажатия не менее 0,5 с не более 3 с, интервал между нажатиями не менее 0,5 с не более 4 с). При этом пульт или компьютер отобразят события об отключении устройства по старому адресу и появлении устройства по вновь запрограммированному адресу. Если устройства имели одинаковый адрес, то сообщения об отключении по старому адресу не будет.

Если требуется присвоить новый адрес извещателю с уже известным адресом, то можно воспользоваться командой «Смена адреса устройства». Для этого с пульта или компьютера нужно послать команду на смену адреса с указанием старого и нового адреса извещателя. При этом пульт или компьютер отобразят события об отключении извещателя по старому адресу и появлении извещателя по вновь запрограммированному.

#### **2.5. Испытания извещателя**

2.5.1. На время испытаний необходимо отключить выходы приёмно-контрольных приборов и исполнительных устройств, управляющих средствами автоматического пожаротушения, и известить соответствующие организации.

2.5.2. С помощью пульта или персонального компьютера взять извещатель на охрану.

2.5.3. Произвести сработку извещателя нажатием на клавишу. При этом зафиксировать переход светового индикатора извещателя в режим парных миганий с периодом 4 секунды, указывающий на сработку, и появление сообщения «Пожар» по адресу извещателя на пульте «С2000» или АРМ «Орион» (компьютере).

2.5.4. Перевести извещатель в состояние «Норма» поворотом специального ключа (поз. 5 рис. 2) в соответствующем отверстии извещателя. Зафиксировать переход светового индикатора извещателя в режим одиночных миганий. Затем с помощью пульта или компьютера дать команду на сброс тревоги от извещателя.

Если сообщение «Пожар» не поступает на пульт или компьютер, то это означает, что извещатель неисправен и его необходимо заменить.

2.5.5. После испытаний убедиться, что извещатель готов к штатной работе. Восстановить связи приёмно-контрольных приборов и исполнительных устройств со средствами автоматической системы пожаротушения и известить соответствующие организации о том, что система готова к штатной работе.

2.5.6. Проверку срабатывания извещателя проводить регулярно в соответствии с инструкцией по обслуживанию пожарной сигнализации объекта, выполняя 15-20 нажатий в год.

Все испытания проводить с заведомо исправным оборудованием!

#### **3 ГАРАНТИИ ИЗГОТОВИТЕЛЯ (ПОСТАВЩИКА)**

3.1. Средний срок службы «ИПР 513-3АМ исп.02» – не менее 10 лет.

3.2. Гарантийный срок эксплуатации – 18 месяцев со дня ввода извещателя в эксплуатацию, но не более 24 месяцев со дня выпуска изготовителем.

3.3. При гарантийном возврате изделия к нему обязательно должен быть приложен акт с описанием неисправности.

Рекламации направлять по адресу:

ЗАО НВП «Болид», 141070, Московская область, г. Королёв, ул. Пионерская, д. 4.

**Тел./факс: (495) 775-71-55** (многоканальный), **777-40-20**, **516-93-72**.

**E-mail: [info@bolid.ru](mailto:info@bolid.ru)**, **http://[bolid.ru](http://www.bolid.ru/)**.

# **4 СВЕДЕНИЯ О СЕРТИФИКАЦИИ**

- 4.1. «ИПР 513-3АМ исп.02» имеет сертификат соответствия № C-RU.ПБ01.В.02389.
- 4.2. Производство «ИПР 513-3АМ исп.02» имеет сертификат соответствия ГОСТ Р ИСО 9001-2008 № РОСС RU.ИК32.К00104.

# **5 ОТЛИЧИЯ ОТ ПРЕДЫДУЩИХ ВЕРСИЙ**

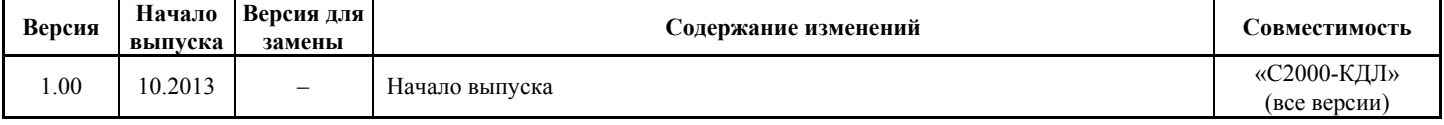

### **6 СВИДЕТЕЛЬСТВО О ПРИЁМКЕ И УПАКОВЫВАНИИ**

Извещатели пожарные ручные адресные «ИПР 513-3АМ исп.02» АЦДР.425211.009 (заводские номера указаны внутри корпуса каждого извещателя) приняты в соответствии с обязательными требованиями государственных стандартов и действующей технической документации, признаны годными для эксплуатации и упакованы ЗАО НВП «Болид».

Ответственный за приёмку и упаковывание

 $\overline{\text{OTK}}$   $\_$ 

Ф.И.О. число, месяц, год

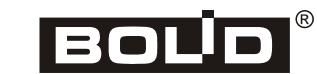

*«ИПР 513-3АМ исп.02» АЦДР.425211.009 ЭТ Изм.0 АЦДР.5566-13 от 24.09.2013*